## 訂正情報

弊社商品『FX メタトレーダーで毎日を給料日にする!』の一部商品に、以下のような 誤植がございました。正しくは以下のようになります。

2013 年2月7日

◆174 ページから 179 ページ「メタトレーダーの導入手順」 2011 年4月の発行時にご紹介しました「FXCMジャパン証券」のホームページが変更さ れました。それに伴い、2013 年1月時点で公開されている手順をあらためてご紹介いたし ます。(※次頁参照)

※なお、証券会社のホームページは頻繁に変わることがございます。 お客さまにご迷惑をおかけしましたことを謹んでお詫び申し上げます。

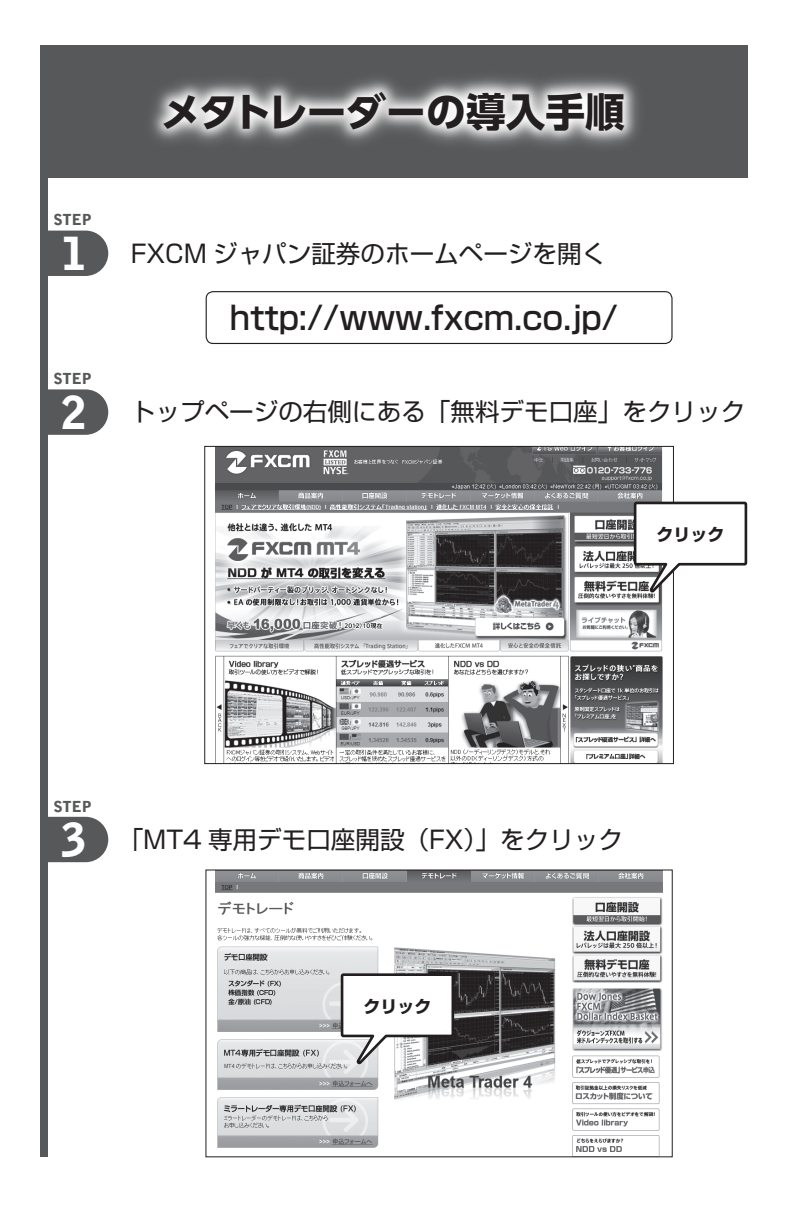

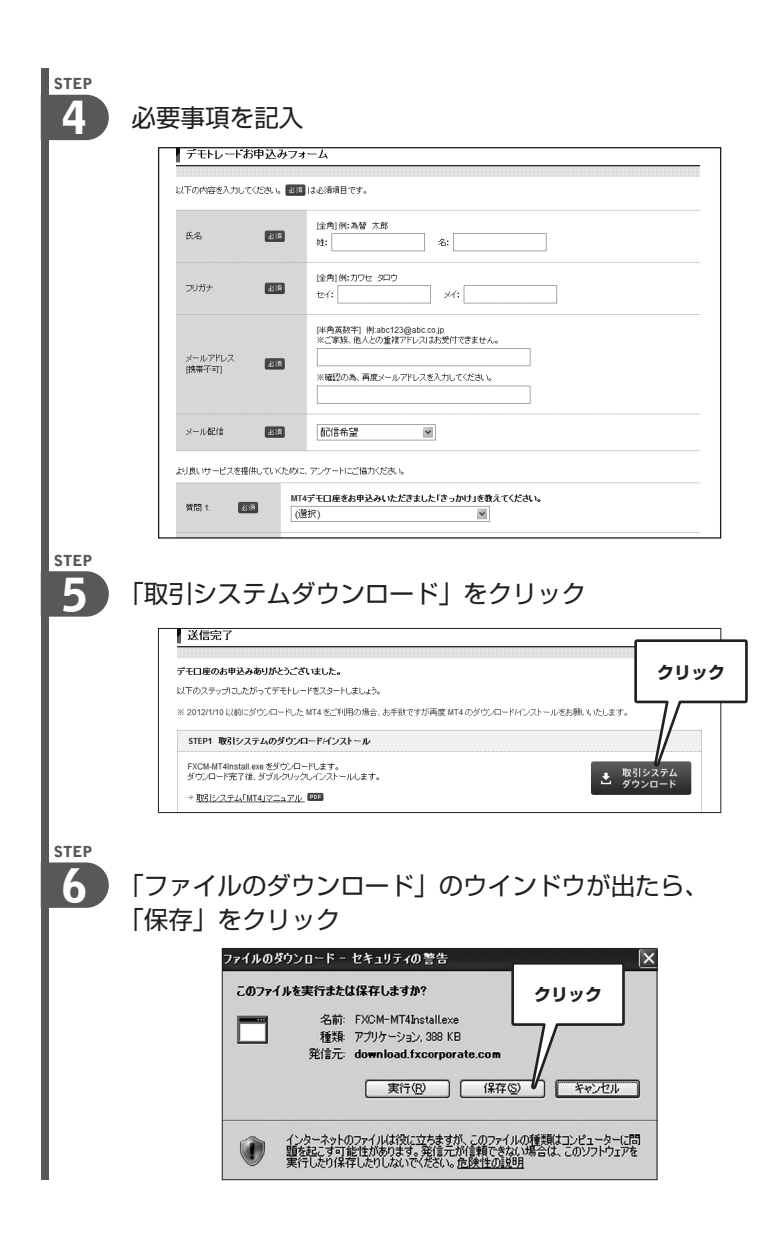

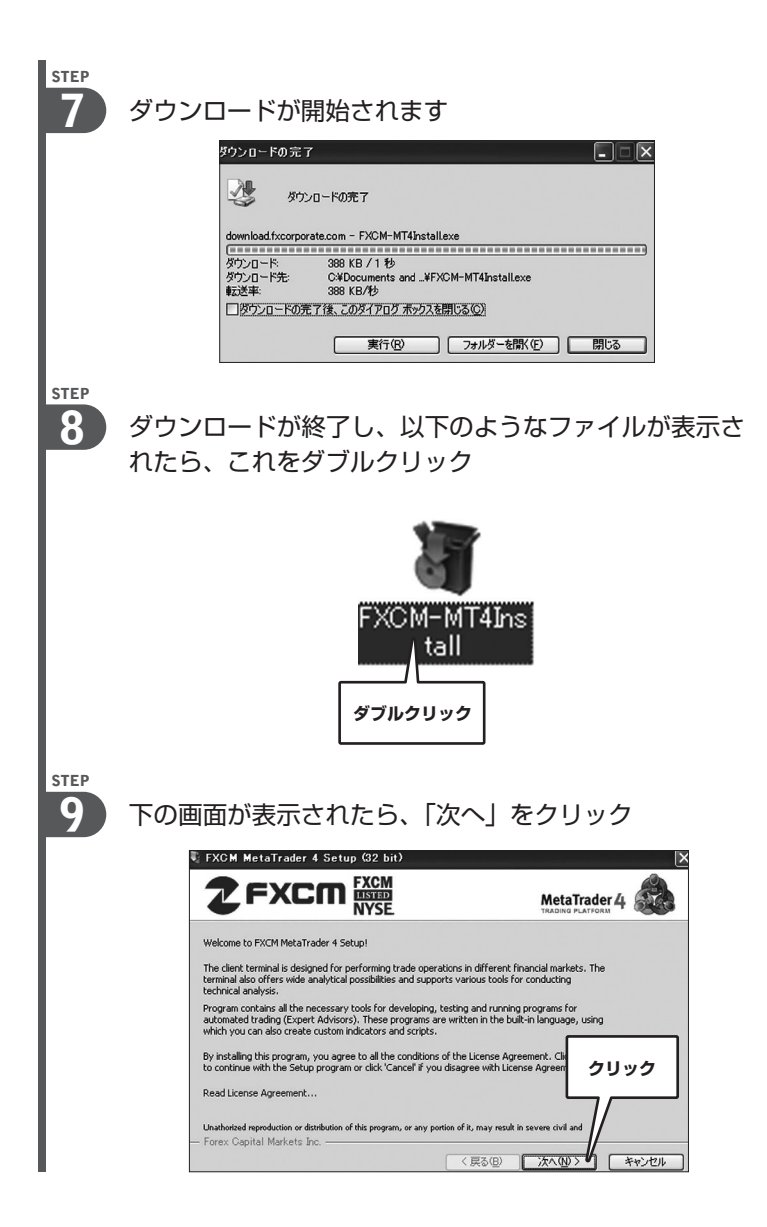

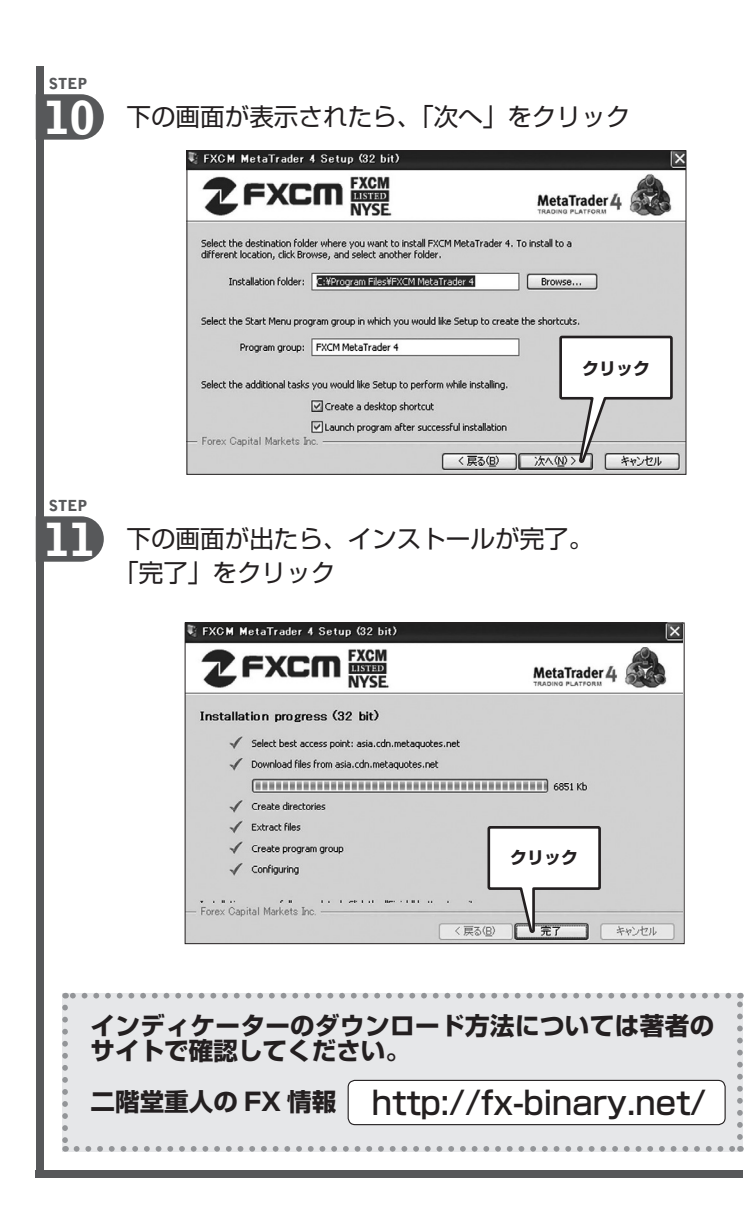